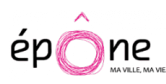

# **Votre médecin est en vacances ? utilisez la cabine de télémédecine**

La révolution médicale est en marche à Épône. Une cabine de télémédecine s'ouvre le 21 mai et est installée à proximité de la résidence des Cytises. Attribuée et financée par le Conseil départemental des Yvelines, elle est ouverte à tout public. Votre médecin traitant n'est pas disponible ? Consultez un médecin dans une cabine de télémédecine.

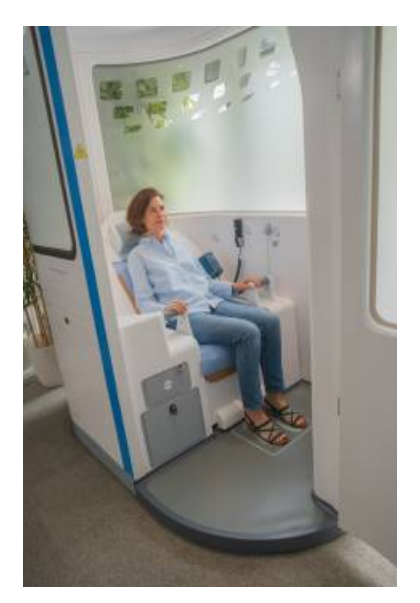

### **La télémédecine, c'est quoi?**

- Une consultation médicale vidéo entre patient et médecin
- Des dispositifs médicaux certifiés utilisés à distance (tensiomètre, stéthosocpe, etc.)
- Un local insonorisé pour respecter la confidentialité
- Des données de santé protégées Un acte remboursé par la Sécurité sociale

### **Pour qui ?**

Des patients âgés au minimum de 14 ans, ayant ou non un médecin traitant, disposant d'une carte vitale et d'une carte bleue.

### **Pour quoi ?**

L'usage de la cabine correspond à un besoin urgent de consulter un médecin généraliste lorsque le médecin traitant n'est pas disponible dans un délai compatible avec l'état de santé du patient.

Les situations visées sont donc les pathologies aigües (ou un problème survenant dans le cadre d'une pathologie chronique). Toutefois, certaines situations d'urgences font partie des critères d'exclusion précisés dès la prise de rendez-vous : malaises, perte de connaissance, vomissements, douleurs abdominales inhabituelles, saignement abondant, difficultés respiratoires très importantes, mal dans la poitrine.

Si le médecin juge, au cours d'une consultation, que l'état du patient nécessite une prise en charge urgente, il pourra renvoyer le patient vers un service d'urgences ou appeler directement les secours.

### **Comment ça marche ?**

La prise de rendez-vous se fait sur [www.yvelines-telemedecine.fr](http://www.yvelines-telemedecine.fr) pour obtenir toutes les informations nécessaires pour créer votre compte, rechercher la cabine la plus proche et réserver le créneau de

votre choix.

Le RDV est confirmé par e-mail et sms et un sms de rappel est envoyé 2h avant le rendez-vous.

Installez-vous dans la télécabine muni(e) de votre carte vitale.

Le médecin téléconsultant vous guide dans l'utilisation des appareils connectés pendant la consultation. La consultation est réalisée dans les conditions les plus proches de celles d'une consultation en cabinet grâce aux instruments de mesure et capteurs présents dans la cabine.

Le médecin peut ainsi établir un diagnostic à distance en toute sécurité et, si besoin, rédiger une ordonnance qui sera imprimée directement dans la cabine.

Un compte-rendu peut être envoyé à votre médecin traitant.

Vos documents seront conservés sur votre espace patient sécurisé. N'hésitez pas à les communiquer à votre médecin traitant.

Une empreinte bancaire est demandée, mais le patient sera prélevé après la consultation sur le montant de l'acte effectivement réalisé.

# **Qui sont les médecins téléconsultants ?**

Ce sont des médecins généralistes ou des urgentistes qui exercent par ailleurs en cabinet ou à l'hôpital, formés à la télémédecine et à l'usage spécifique de la cabine. Des médecins des Yvelines proposent aussi des créneaux de téléconsultation au sein des cabines.

# **Le mot de l'élue**

**Danièle MOTTIN**, adjointe aux maire, déléguée aux Affaires sociales

« Nous voulons étoffer l'offre de santé, en complément du cabinet médical couvrant nos deux communes d'Épône et de Mézières-sur-Seine, en traitant au maximum les soins du quotidien.

À l'intérieur de la cabine, le patient se retrouve en tête-à-tête avec un médecin bien réel sur son écran. Mais la différence avec les consultations en visioconférence pendant la pandémie, le patient va pouvoir passer toute une batterie d'examens cliniques à distance. Tension artérielle, stéthoscope, électrocardiogramme, dermatoscope… Grâce à ce dispositif médical de qualité hospitalière, le patient va pouvoir réaliser lui-même les manipulations nécessaires. »

- 
- 
- 
- 
- 
- 
- 
- 

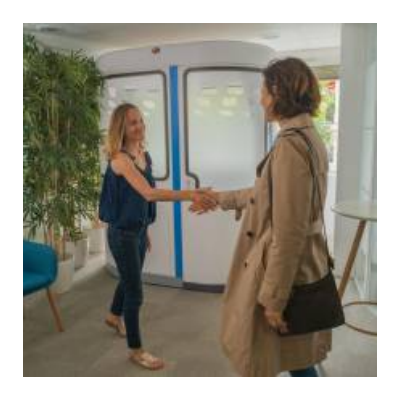

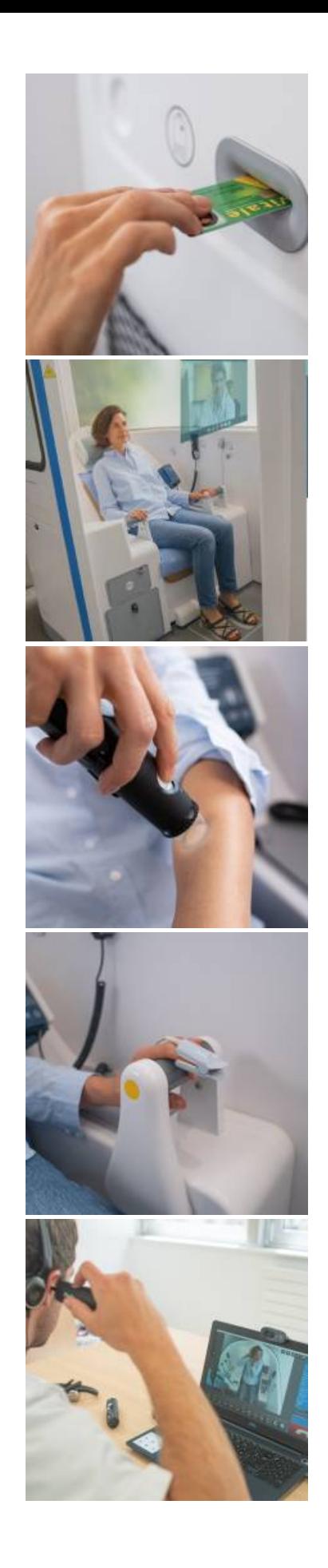

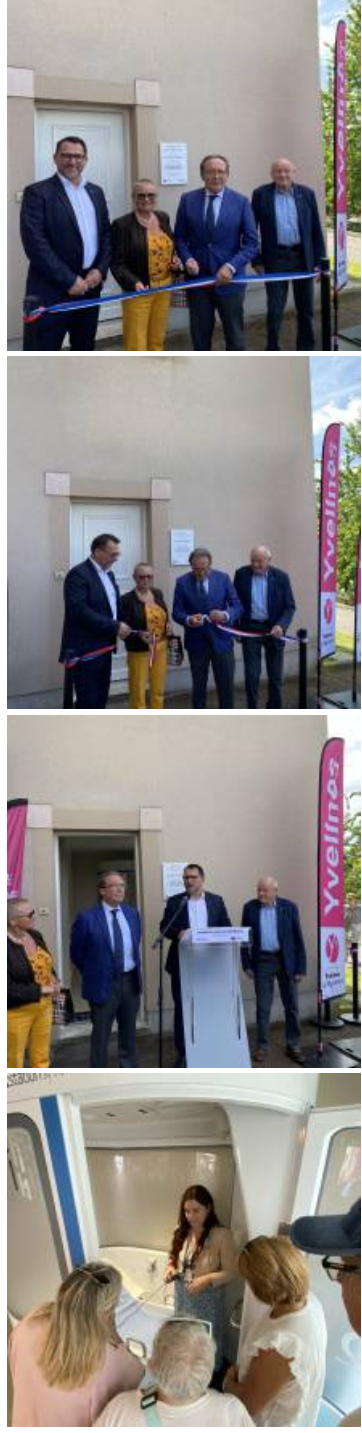

Les Cytises 12, chemin de l'Aumône, 78680, Epône 78680 Epône Infos pratiques

**Horaires d'ouverture** : du lundi au vendredi de 9 h à 18 h et le samedi de 9 h à 12 h.

Documents Plaquette de [présentation](https://epone.fr/sites/epone/files/document/2024-05/a5-plaquette-majmai24-bd-003-logo-ville.pdf) de la télécabine médicale